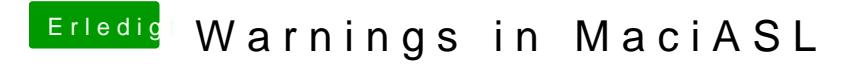

Beitrag von REVAN vom 31. Januar 2019, 13:49

Schau an fast alle Warnings beseitigt

Danke dir - genau das war es